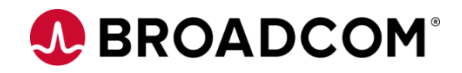

# CA Top Secret® for z/OS: Activating a FACILITY 200

EDUCATION COURSE DESCRIPTION

### **SUPPORTED PRODUCT**

**RELEASE(S)** CA Top Secret® Version 16

#### **COURSE TYPE, LENGTH, & CODE**

- Web-Based Training (WBT)
- 15 Minutes
- 06TSS20150

#### **PREREQUISITE(S)**

- Basic knowledge of mainframes
- Experience with z/OS

#### **WHO SHOULD ATTEND**

- Security Administrators
- Security Managers
- Anyone taking an active part in security implementation or administration

# **Course Overview**

CA Top Secret<sup>®</sup> provides comprehensive security for the z/OS, z/VM, and z/VSE environments—including z/OS UNIX and Linux for zSeries. Built-in, comprehensive administrative and reporting tools, along with detailed event logging capabilities, simplify the management of users and their access rights.

This course will show you how to activate a FACILITY.

This course is part of a group of Web-Based Training courses that contains the same information as the Instructor-Led Training (06TSS20071).

# **This Course Will Show You How To:**

- Describe the steps to define a FACILITY.
- Activate a FACILITY.

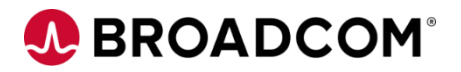

# **Course Resources**

#### **Communities**

**[CA Top Secret Community](https://community.broadcom.com/mainframesoftware/communities/communityhomeblogs?CommunityKey=bee1712c-e84b-475e-a3d3-ff39392de964)** 

**Learning Path**

[Mainframe Education Community -](https://community.broadcom.com/education/viewdocument/ca-top-secret-learning-path?CommunityKey=bd92ecf3-d291-44ae-87ef-f17f7697397e&tab=librarydocuments) Top Secret

**Documentation**

[CA TOP SECRET® FOR Z/OS 16.0](http://techdocs.broadcom.com/content/broadcom/techdocs/us/en/ca-mainframe-software/security/ca-top-secret-for-z-os/16-0.html)

**Product Information**

<https://www.broadcom.com/products/mainframe/security-compliance/top-secret>